00000000 00000000 1C3015C0 01010100 30011100 00002020 20202E4F 52494720 20207833 3030300A E0001300 00002020 20204C45 41202052 794C696E 6509E200 13000000 20202020 4C454120 2052312C 206D794C 696E6540 60001600 302C206D 00004C4F 4F502020 52205230 2C205231 2C202330 21F00010 00000020 20202020 20202054 52415020 78323105 24001400 00002020 20204C44 20204C44 20205232 2C207465 726D8014 00160000 00202020 20202020 20414444 2052322C 2052322C 20523002<br>00002020 20202020 20204252 7A208854 4FS04 12 00 302020 202020 20202020 20414444 2052312C 2052312C<br>00120000 00202020 20202020 20202020 04001000 2031F90F 00746572 6D202020 202E4649 4C4C2020 20 x0004306900 000507400 00010000 00010000 00746100 00010000 00324000 00010000 00010000 00627200 0001000 00683200 00616200 00010000 00666100 00010000 00613200 00010000 00323300 00010000 00332D00 00010000 002D6500 00010000 00406600 00010000 00636500 00010000 00653200 00010000 00323200 00010000 00323000 00010000 00300000 002A0000 696E6520 202E5354 52494E47 5A202020 20226974 61627261 68324066 6132332D 65636532 32302200 0000000 006D794C 

ECE 220 - Spring 2024 **Dr. Ivan Abraham**

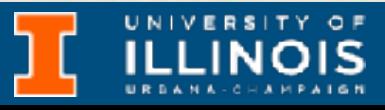

# Recap/reminders

- Last time • Streams & buffers • File I/O • Formatted I/O • Reminders • This lecture concludes material for MT2 • MT2 is on 03/28, plan ahead
	- Examples • Drop-deadline is tomorrow

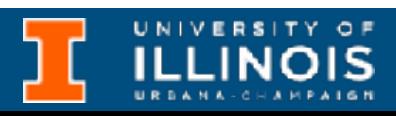

### Exercise

- Write a function to transpose a given TSV file and write the output to transposed.tsv
	- The number of rows and columns will be present as the first line of the input file: records.tsv

3 4 Zariski N 99 43 72 32 Monday S

• TSV stands for Tab-Separated-Values.

3

### 4 3 Zariski 99 Monday Newton 43 Sunday Russel 72 Saturday Maxwell 32 Wednesday

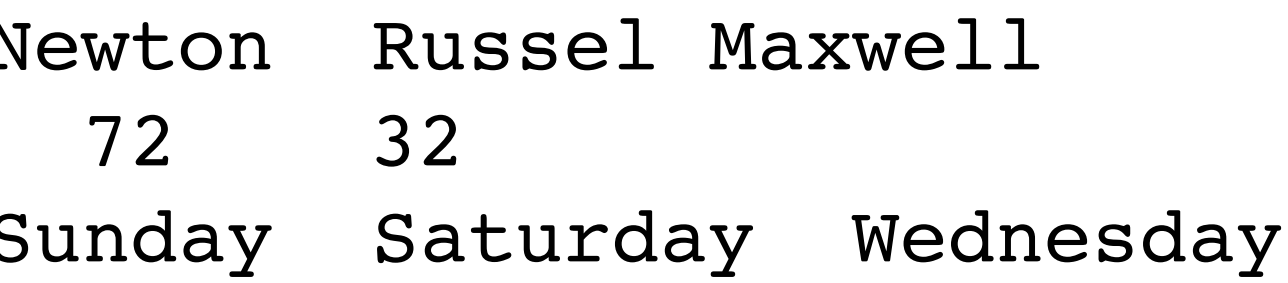

**See gitlab for answers after lecture**

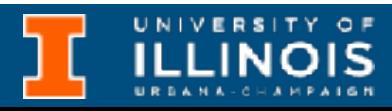

- How about comma-separated values? Let us transpose a matrix stored on disk and write it back to disk.
- The input matrix is in file mat.csv with the first line specifying the number of rows and columns in the matrix.
- Write output to file t\_mat.csv.

### Exercise

4 **See gitlab for answers after lecture**

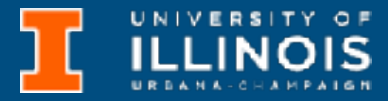

## Introduction to structs

- Often useful to the programmer to combine pieces of information into a single abstract unit
- Example(s)
	- A student could have a name (char [80]), UIN (unsigned long int), year (unsigned int) and GPA (float)
	- A flight could have an altitude (unsigned int), latitude (float), longitude (float), airspeed (float) and airline code (char[20])

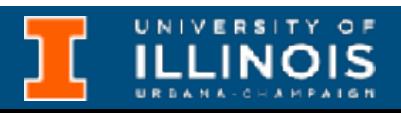

## Introduction to structs

- Achieved by letting the programmer create their own *data type* using the struct keyword.
- Examples:

struct flightType{ char flightCode[20]; unsigned int altitude; float longitude; float latitude; float airSpeed;

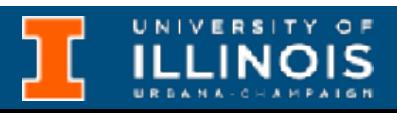

```
};
struct student{
    char name[80];
     unsigned long UIN;
     unsigned int year;
     float GPA;
};
```
# Defining structs

• A struct allows the user to define a **new** *data type* that groups together items of types that are *already* defined.

• How to lay items out in memory …

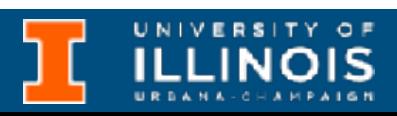

• *Defining* a struct tells the compiler

• How big the struct is ...

- struct flightType{ char flightCode[20]; unsigned int altitude; float longitude; float latitude; unsigned float airSpeed; };
	- However … no memory allocated yet!
		-

# Declaring & using structs

• Memory is only allocated when variables are created using the newly defined type.

```
struct flightType plane;
struct student s1;
```
• Elements of a struct are called its *members.* Members can be accused using the "dot" notation.

```
structs
```

```
plane.altitude = 1000;
plane.airspeed = 800.0;
```
- struct variables can also be initialized at declaration.
	- struct student s1 = {"Garfield", 123456, 6, 3.5}
- Also possible to create arrays of
	- struct student  $b12[2] = \{s1,$  {"Scooby", 234578164, 2, 4.0}}; printf("Name is %s", bl2[1].name);

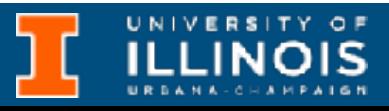

# Memory mapping

• How many bytes of memory should one *instance* of student take?

```
struct student{
     char name[80];
     unsigned long UIN;
     unsigned int year;
     float GPA;
};
struct student s1 = 
{"Garfield", 123456, 6, 3.5}
```
### $80 + 8 + 4 + 4$

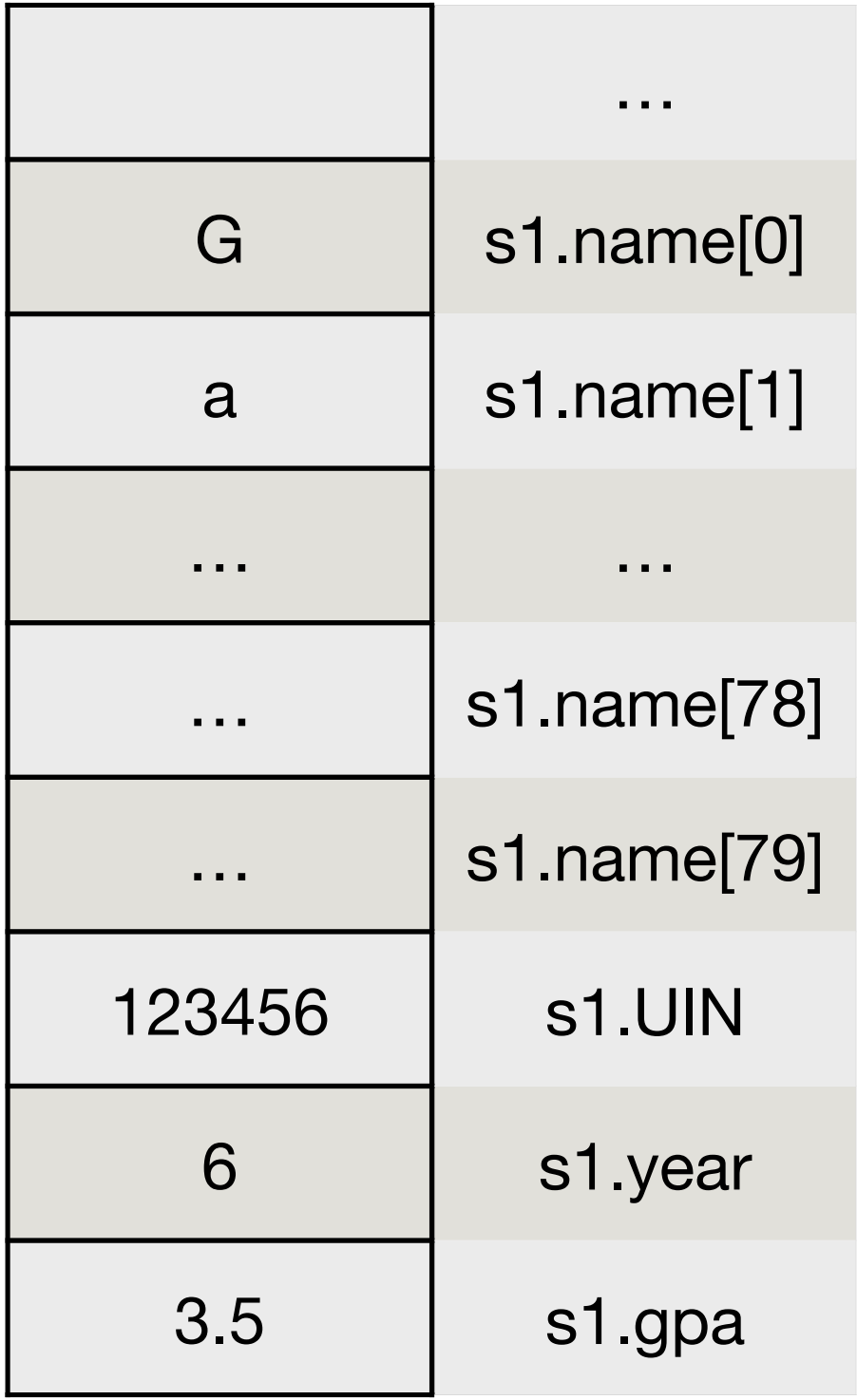

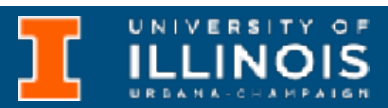

# Memory mapping

### $80\,74 + 8 + 4 + 4 = ?$

• What if we change the definition to this one?

> Compilers will often perform "padding" to *align* memory. Use the sizeof operator to get accurate results!

```
struct student{
     char name[74];
     unsigned long UIN;
     unsigned int year;
     float GPA;
};
```
- Let us check using sizeof function.
- What happened?
- 

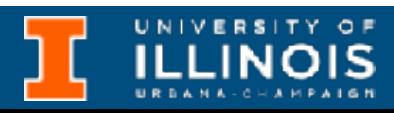

- Compilers prefer to *align* memory to make operations *faster*.
- Memory typically has an *access granularity*.
- Suppose we have **4 byte** memory access granularity.
	- Task: Read 4 bytes from address x01

# Why padding is done?

 ECE 220 - Spring 2024 **Dr. Ivan Abraham** 11 **Advanced Topic**

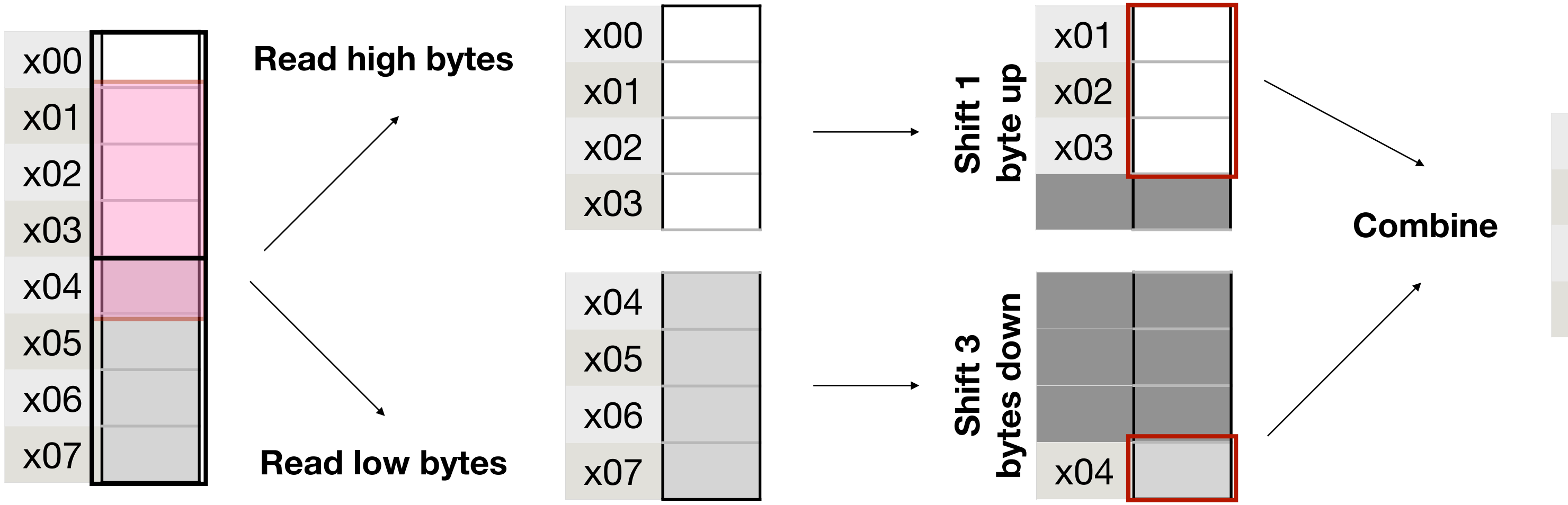

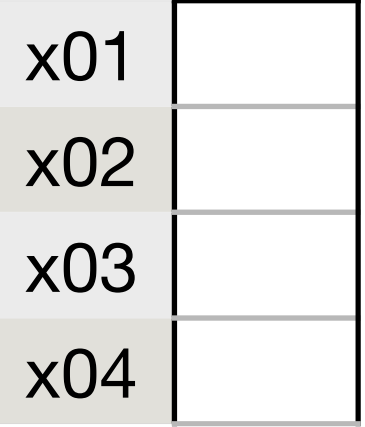

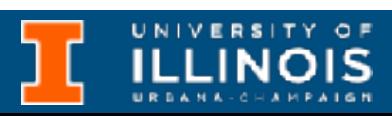

**Thus, operations will be faster if memory is** *aligned.*

**<https://en.cppreference.com/w/c/language/object#Alignment>**

# The typedef keyword

- Note how we declared a struct variable: struct flightType plane; struct student s1; • *Annoying* to keep having to say struct xyz, struct abc more so in the context of function calls } Flight;
- C provides a mechanism to avoid this verbosity.

Flight f1 =  $\{$  "AA 4324", 33000, 87.6, 41.8, 700};

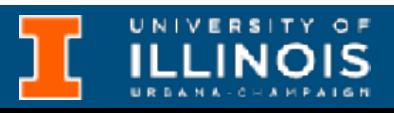

typedef struct flightType{ char flightCode[20]; unsigned int altitude; float longitude; float latitude; unsigned float airSpeed;

## Pointers to structs

- One can define pointers to structs the usual way.
- pointers you can

```
Flight planes[100];
Flight *ptr1;
ptr1 = &planes[10];
Flight *ptr2;
ptr2 = planes;
```
• To access struct elements via

• Dereference and dot

printf("I am %f feet high", (\*ptr1).altitude);

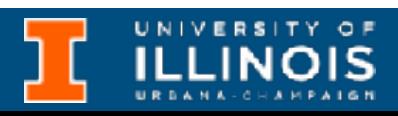

```
• Arrow
```
Special syntax!  $\longleftarrow$  printf("I am %f feet high",<br>ptr1->altitude);

### Passing structs as arguments

• One can write function definitions involving using structs in either way:

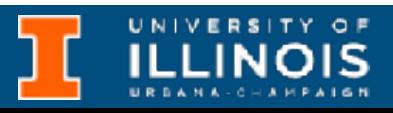

```
void print_student(struct student s){
 printf("Student %s is associated with UIN: %lu\n"
, s.name, s.UIN);
 printf("%s is in Year %d with GPA %f\n"
, s.name, s.year, s.GPA);
}
```

```
void print_flight(Flight f){
printf("Flight #%s is at altitude %u\n", f.flightCode, f.altitude);
 printf("%s has speed %f\n"
, f.flightCode, f.airSpeed);
}
```
### Passing structs as arguments

• We could also pass the struct via reference:

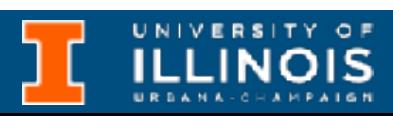

```
void print flight loc(Flight *f){
printf("Flight #%s is at altitude %u\n", f->flightCode, f->altitude);
 printf("%s has lattitude: %f\n"
, f->flightCode, f->latitude);
 printf("%s has longitude: %f\n"
, f->flightCode, f->longitude);
}
```
- Which is cheaper in terms of memory/run-time stack?
	- What if we had an array of structs?

## Structs within structs

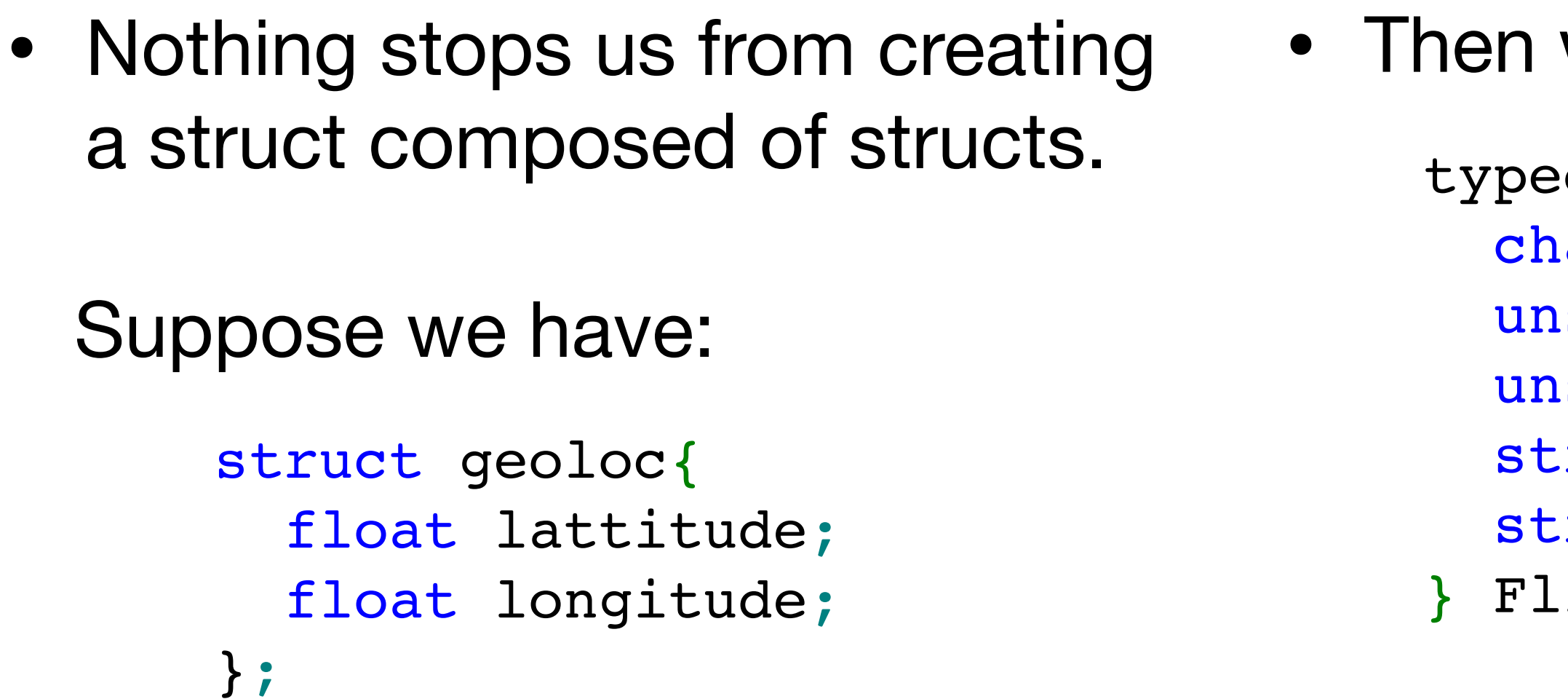

we can do:

def struct flight{ ar code[8]; signed int arrival time; signed int depart time; ruct geoloc origin; ruct geoloc destination; ight;

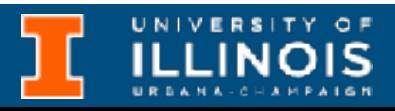

### Other user defined types: enums

- Enum is short for *enumeration.* Idea is to assign meaningful names to integers for code readability.
- *Syntax:* enum [tag] {enumerator list}; **enum** weekday {SUN, MON, TUE, WED, THR, FRI, SAT}; int is workday(**enum** weekday day){ if (day>SUN && day<SAT) return 1; else return 0; }

**Can you override default values assigned to enums? See gitlab: https://gitlab.engr.illinois.edu/itabrah2/ece220-fa23/**

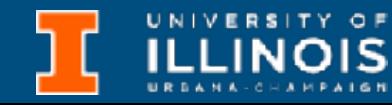

### Other user defined types: enums

```
int main(void){
```

```
 enum weekday today=THR;
 enum weekday day after next = today+2;
 printf("Today is day #%d of the week.\n"
, today);
 printf("Today is %s\n"
, is_workday(today) ? "a workday" : "not a workday");
  printf("\n");
 printf("Day after tomorrow is day #%d of the week.\n"
, day_after_next);
 printf("That day is %s\n"
,
           is_workday(day_after_next) ? "a workday" : "not a workday");
```
}

### Other user defined types: unions

• Unions are similar to structs ... both have members.

• However, all members of a union share the same memory location; i.e., it allows an identifier to change between some predefined types.

ef struct struct1{  $\mathbf{c}$  ; e y;  ${\tt ct1;}$ 

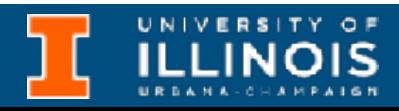

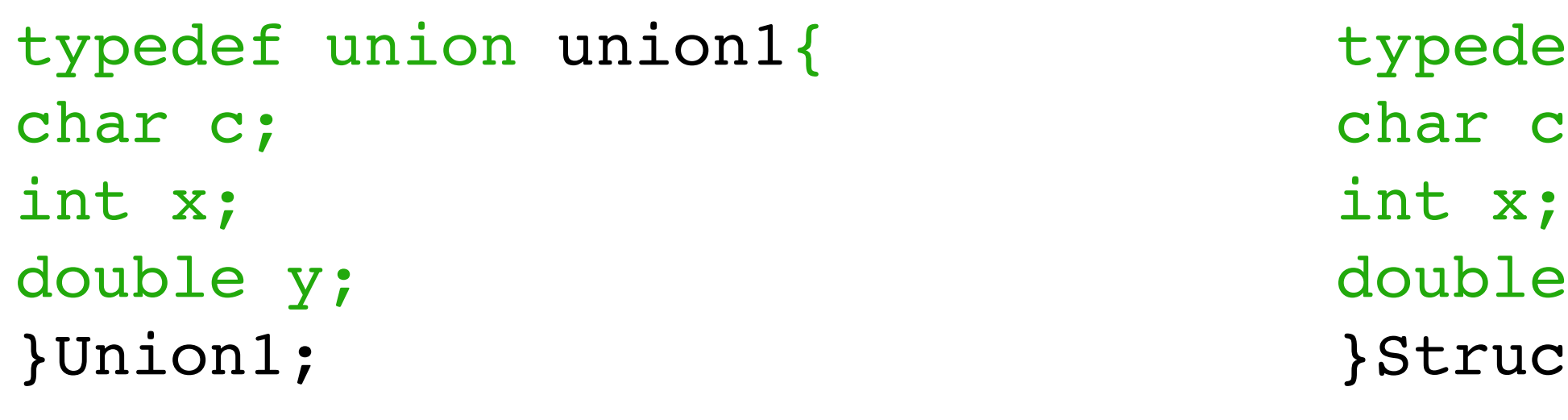

## Example: Airport management

• Writing a struct to a file:

fwrite(void \*ptr, size, n\_memb, FILE \*stream)

- ptr is pointer to instance of the struct to **write**
- size is the size in bytes of each element to be **written** (use sizeof)
- n memb is the number of items to **write**, each with size of size bytes
- stream is the pointer to FILE object in *binary write mode.*

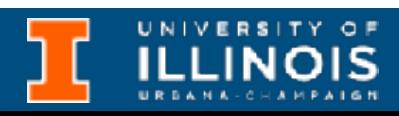

## Example: Airport management

• Writing a struct to a file:

fread(void \*ptr, size, n\_memb, FILE \*stream)

- ptr is pointer to instance of the struct to **hold data**
- size is the size in bytes of each element to be **read** (use sizeof)
- n memb is the number of items to **read**, each with size of size bytes
- stream is the pointer to FILE object in *binary read mode.*

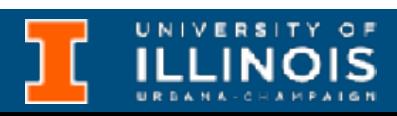

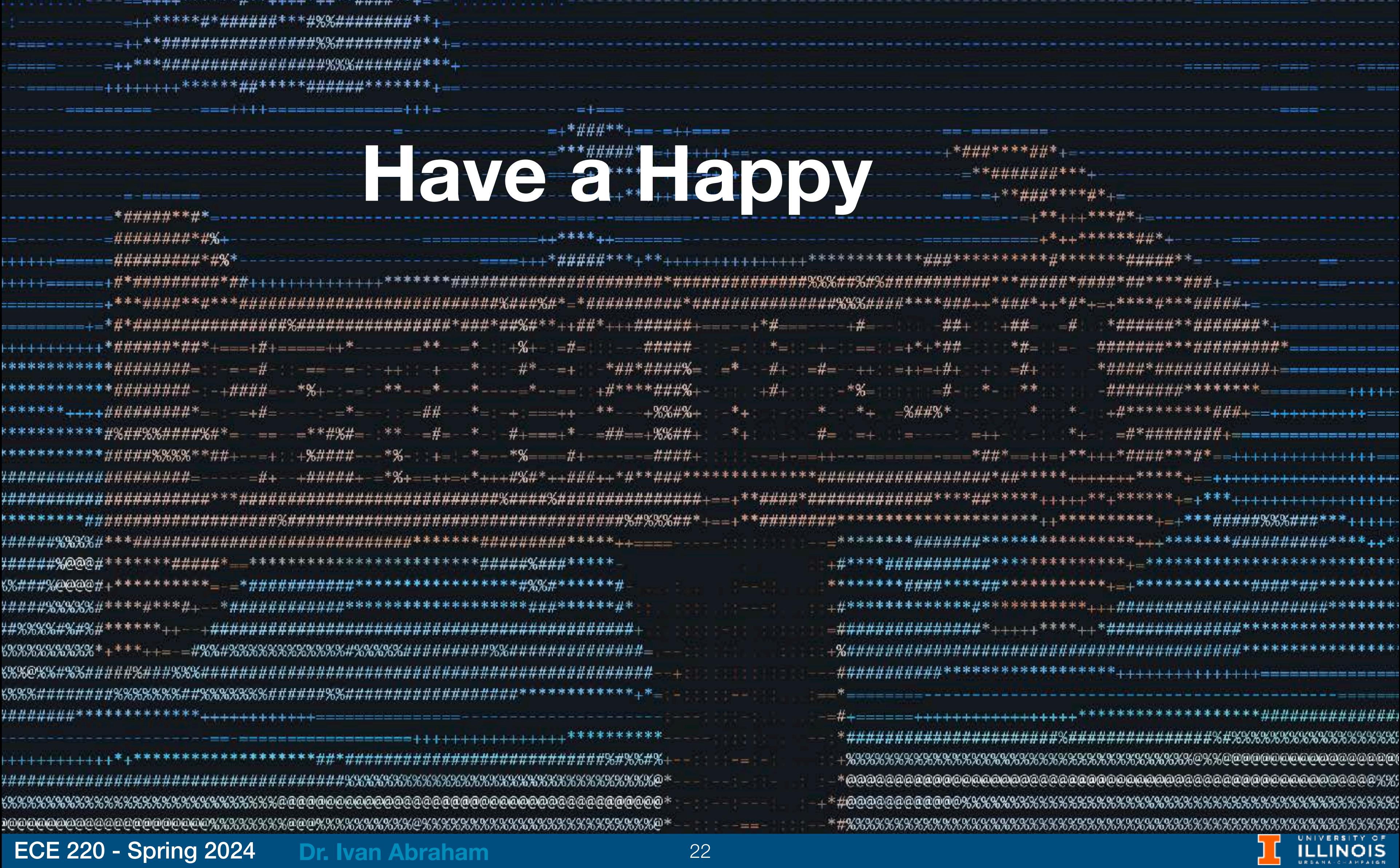

### ECE 220 - Spring 2024 **Dr. Ivan Abraham** 22

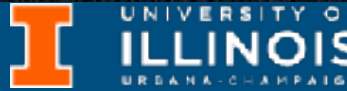